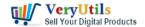

Web Scraper and Email Extractor Software

Email Extractor - Generate business email list for email campaign automatically.

https://veryutils.com/php-web-email-crawler

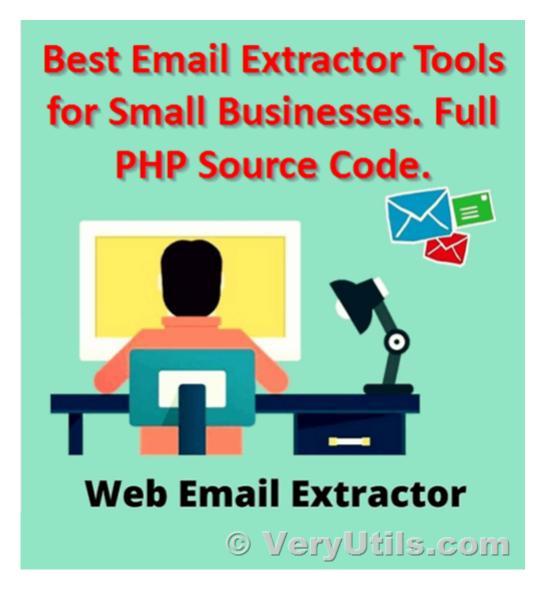

Note: Upon purchase, you will be able to download the software files directly from your member area. A license key will be sent to you immediately.

Email Extractor is a desktop software that is capable of scraping the search engines, business

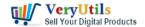

directories, social media sites, and own website lists for business contact details. The search engine scraper will scrape all business contact details from your keywords and then merge them into one excel file. The email spider will scrape the business name, website, emails, address, social media links, country, and geo-location into a single Excel file or text file.

Web Scraper and Email Extractor Software Core Features:

- \* Options to scrape Google, Bing, Yandex, DuckDuckGo!, AOL, Facebook, Twitter, Instagram, Yellow Pages, Yelp, Google Places/Maps.
- \* Keyword Magic Tool for generating keywords for scraping.
- \* Content and Domain name filters to skip websites not containing your keywords in the meta titles/descriptions/HTML text.
- \* Multi-Threading for faster scraping
- \* Proxy and captcha solving integrations.
- \* Email List cleaner to clean the scraped database on the basis of your criteria.
- \* Suppression tool to remove records on the basis of your black list (email/website) or add a custom note to each record.
- \* Merging tool to merge multiple databases together.
- \* Splitting tool to split databases on the basis of records and countries.
- \* Option to update all existing records within an existing database.
- \* Option to update a database by scraping more leads on top.
- \* Ability to automatically resume the software in case of a crash.
- \* All results are automatically saved to a custom folder.
- \* Runs only on Windows, Mac and Linux operating systems.
- \* VPS friendly.
- \* Works with VPNs.
- \* Support Command Line operation.
- \* Full PHP source code available to you after purchase.

## **Related Posts**

Best Email Capture and Email Collector Tools, Tools to Collect Contacts from the Web

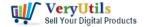

- Email Finder is the Fastest Way to Find Email Addresses from websites
- Web Email Extractor to extract email addresses
- Al Marketing Tools and Software for Every Business
- VeryUtils AI Marketing Tools to Scale Your Business in 2024
- Use VeryUtils Web Email Crawler Command Line to collect emails from web
- Email Scraping with VeryUtils Al Marketing Tools
- VeryUtils Email Spider is an Email Crawler, Email Address Crawler and Extractor
- Email Extractor Standalone PHP Script
- Empower Your Marketing Strategy with VeryUtils Al Marketing Tools
- Best VeryUtils QR Code Menu platform with Online Payment Gateway Integration
- Email Scraping with VeryUtils Al Marketing Tools
- Print to PDF or Image programmatically via VeryUtils docuPrinter SDK!
- Best Invoicing software for small business with VeryUtils Online Invoice Platform
- Use VeryUtils Print Job Tracker software to track all print jobs from Windows system
- How to download YouTube videos to watch offline using VeryUtils YouTube Video Downloader?
- VeryUtils Interactive and Clickable HTML5 SVG Map of Italy
- Al Marketing Tools and Software for Every Business
- Recover lost files on Windows 10 & 11 with VeryUtils Windows Data Recovery
- Use VeryUtils PDF Stamper Command Line to add watermark to your PDF files

## Related posts:

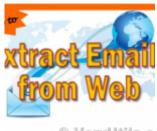

© VeryUtils.c

PHP Email Crawler -- I have a CSV file of website URLs that I would like to extract

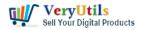

the emails from,...

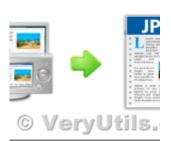

How to Capture Website Screenshots from the Command Line or C# or VB.NET or PHP applications?

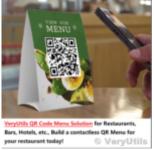

Best VeryUtils QR Code Menu platform with Online Payment Gateway Integration

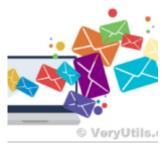

Best Mass Email Senders for Bulk Email Blasts

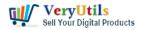

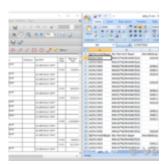

How to convert text report PDF file to Excel CSV file?

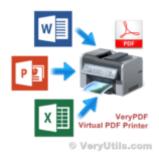

VeryUtils Virtual Printer SDK is a software development tool that can be used by developers and prog...

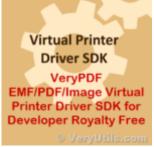

Best Royalty Free PDF Printer for Developers. Develop your own PDF Printer based on VeryUtils PDF Pr...

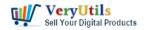

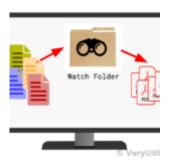

Enhance Efficiency with VeryUtils Hot Folder Monitor: Your Solution for Automated File Processing